# THOOVIL 公交房12的时间表和线路图

 $\overline{\mathcal{F}}$ 12 张坊客运站 アンチャンプ たいしゃ おおやか [下载](https://moovitapp.com/index/api/onelink/3986059930?pid=Web_SEO_Lines-PDF&c=Footer_Button&is_retargeting=true&af_inactivity_window=30&af_click_lookback=7d&af_reengagement_window=7d&GACP=v%3D2%26tid%3DG-27FWN98RX2%26cid%3DGACP_PARAM_CLIENT_ID%26en%3Dinstall%26ep.category%3Doffline%26ep.additional_data%3DGACP_PARAM_USER_AGENT%26ep.page_language%3Dzh-cn%26ep.property%3DSEO%26ep.seo_type%3DLines%26ep.country_name%3D%25E4%25B8%25AD%25E5%259B%25BD%26ep.metro_name%3D%25E5%258C%2597%25E4%25BA%25AC&af_sub4=SEO_other&af_sub8=%2Findex%2Fzh-cn%2Fline-pdf-Beijing___%25E5%258C%2597%25E4%25BA%25AC-3160-855782-411929&af_sub9=View&af_sub1=3160&af_sub7=3160&deep_link_sub1=3160&deep_link_value=moovit%3A%2F%2Fline%3Fpartner_id%3Dseo%26lgi%3D411929%26add_fav%3D1&af_dp=moovit%3A%2F%2Fline%3Fpartner_id%3Dseo%26lgi%3D411929%26add_fav%3D1&af_ad=SEO_other_%E6%88%BF12_%E5%BC%A0%E5%9D%8A%E5%AE%A2%E8%BF%90%E7%AB%99_%E5%8C%97%E4%BA%AC_View&deep_link_sub2=SEO_other_%E6%88%BF12_%E5%BC%A0%E5%9D%8A%E5%AE%A2%E8%BF%90%E7%AB%99_%E5%8C%97%E4%BA%AC_View)App

公交房12((张坊客运站))共有2条行车路线。工作日的服务时间为: (1) 张坊客运站: 06:00 - 15:30(2) 葫芦垡东: 05:30 - 17:00 使用Moovit找到公交房12离你最近的站点,以及公交房12下班车的到站时间。

## 方向**:** 张坊客运站

75 站 [查看时间表](https://moovitapp.com/beijing___%E5%8C%97%E4%BA%AC-3160/lines/%E6%88%BF12/411929/1409950/zh-cn?ref=2&poiType=line&customerId=4908&af_sub8=%2Findex%2Fzh-cn%2Fline-pdf-Beijing___%25E5%258C%2597%25E4%25BA%25AC-3160-855782-411929&utm_source=line_pdf&utm_medium=organic&utm_term=%E5%BC%A0%E5%9D%8A%E5%AE%A2%E8%BF%90%E7%AB%99)

葫芦垡东

葫芦垡

良乡开发区

梨村路口

梨村

梨村西站

首都师范大学良乡校区顺义西门

地铁良乡大学城

良乡大学城北(阳光北大街)

中国社会科学院良乡校区

梅花庄新村

梅花庄西

昊天温泉小区

良乡医院

良乡中路

良乡西门

苏庄东街北口

苏庄

良乡苏园

炒米店路口

阎村

紫草坞路口

# 公交房**12**的时间表

往张坊客运站方向的时间表

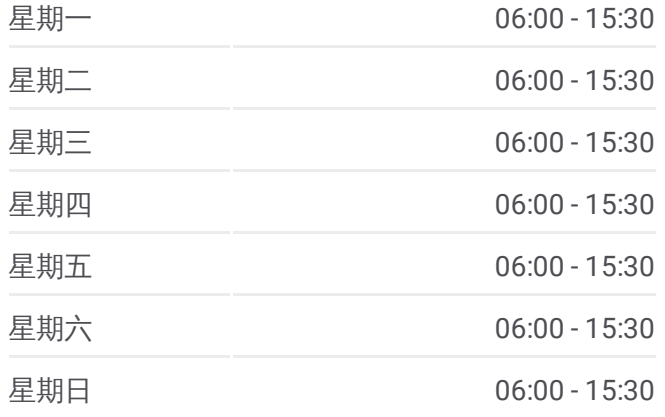

#### 公交房**12**的信息

方向**:** 张坊客运站 站点数量**:** 75 行车时间**:** 226 分 途经站点**:**

绿城百合公寓

大董村

大石河

卫校路口

房山马各庄

城关街道办事处

饶乐府

房山东大桥

房山公园南门

房山大角

房山大角南

房山南街

房山中医院

房山南关

永安批发市场

牛口峪路口

# 顾册

周口村路口

周口店路口

大韩继(房易路)

辛庄村

新街

龙宝峪

南韩继(房易路)

瓦井

石瓦路口

东周各庄

尤家坟

房山岳各庄中学

房山岳各庄

五侯道口

二龙岗

长沟检查站北

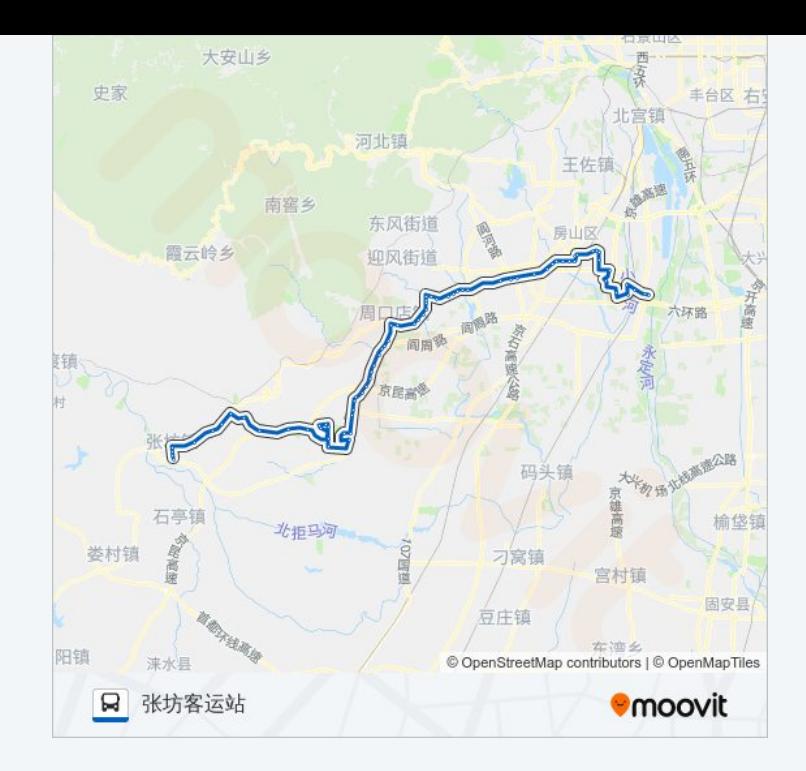

### 沿村

云居寺路口

坟庄(X024)

南甘池南站

南甘池

北甘池

西甘池

西甘池南站

六甲房

三座庵

后石门

大石窝镇下庄

云居寺

云居寺滑雪场

蔡家口

大峪沟

下寺

张坊镇政府

大石窝镇下庄

张坊村

张坊

# 方向 **:** 葫芦垡东 7 5 站 [查看时间表](https://moovitapp.com/beijing___%E5%8C%97%E4%BA%AC-3160/lines/%E6%88%BF12/411929/1409951/zh-cn?ref=2&poiType=line&customerId=4908&af_sub8=%2Findex%2Fzh-cn%2Fline-pdf-Beijing___%25E5%258C%2597%25E4%25BA%25AC-3160-855782-411929&utm_source=line_pdf&utm_medium=organic&utm_term=%E5%BC%A0%E5%9D%8A%E5%AE%A2%E8%BF%90%E7%AB%99) 张坊 张坊村 张坊镇政府 下寺 大峪沟 蔡家口 云居寺滑雪场 云居寺

#### 公交房 **1 2**的时间表

往葫芦垡东方向的时间表

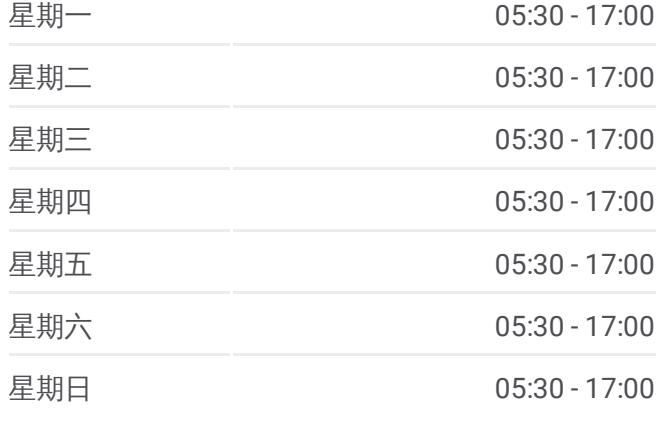

公交房 **1 2**的信息 方向 **:** 葫芦垡东 **站点数量:** 75

三座庵

六甲房

西甘池南站

西甘池

北甘池

南甘池

南甘池南站

坟庄(X024)

云居寺路口

沿村

云居寺道口

二龙岗

五侯路口

房山岳各庄

房山岳各庄中学

尤家坟

东周各庄

东周各庄

瓦井

南韩继

龙宝峪

新街

辛庄村

大韩继

周口店路口

周口村路口

顾册

牛口峪路口

永安批发市场

房山南关

房山中医院

房山南街

**行车时间:** 230 分 途经站点 **:** 后石门

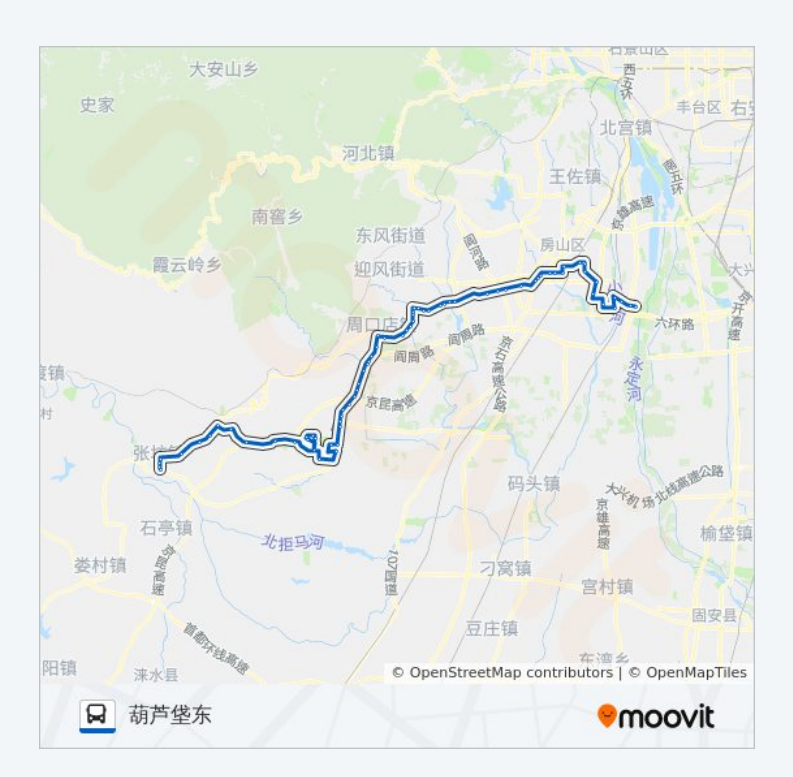

房山大角南

房山大角

房山公园南门

房山东大桥

饶乐府(京周路)

城关街道办事处

房山马各庄

卫校路口

大石河

大董村

绿城百合公寓

紫草坞路口

阎村

炒米店路口

苏园路口

苏园

苏庄东街北口

良乡西门

良乡大角

良乡医院

昊天温泉小区

梅花庄西

梅花庄新村

中国社会科学院良乡校区

良乡大学城北(阳光北大街)

地铁良乡大学城站

首都师范大学良乡校区顺义西门

良乡梨村公交场站

梨村

梨村路口

良乡开发区

葫芦垡

葫芦垡东

你可以在moovitapp.com下载公交房12的PDF时间表和线路图。使用Moovit [应用程式查询北京的实时公交、列车时刻表以及公共交通出行指南。](https://moovitapp.com/beijing___%E5%8C%97%E4%BA%AC-3160/lines/%E6%88%BF12/411929/1409950/zh-cn?ref=2&poiType=line&customerId=4908&af_sub8=%2Findex%2Fzh-cn%2Fline-pdf-Beijing___%25E5%258C%2597%25E4%25BA%25AC-3160-855782-411929&utm_source=line_pdf&utm_medium=organic&utm_term=%E5%BC%A0%E5%9D%8A%E5%AE%A2%E8%BF%90%E7%AB%99)

关于[Moovit](https://editor.moovitapp.com/web/community?campaign=line_pdf&utm_source=line_pdf&utm_medium=organic&utm_term=%E5%BC%A0%E5%9D%8A%E5%AE%A2%E8%BF%90%E7%AB%99&lang=en) · MaaS[解决方案](https://moovit.com/maas-solutions/?utm_source=line_pdf&utm_medium=organic&utm_term=%E5%BC%A0%E5%9D%8A%E5%AE%A2%E8%BF%90%E7%AB%99) · [城市列表](https://moovitapp.com/index/zh-cn/%E5%85%AC%E5%85%B1%E4%BA%A4%E9%80%9A-countries?utm_source=line_pdf&utm_medium=organic&utm_term=%E5%BC%A0%E5%9D%8A%E5%AE%A2%E8%BF%90%E7%AB%99) · Moovit社区

© 2024 Moovit - 保留所有权利

查看实时到站时间